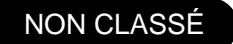

## PLAN DE RESILIENCE : OUVERTURE DU SITE DEDIE A L'AIDE FORFAITAIRE PAR VÉHICULE

06 AVRIL 2022

Depuisle 6 avril 2022, lAgence de Services et de Paieme (ASP), opérateur spécialisé de l'État, met en œuvre le dispositif.

(Attention ALERTE : Certaines entreprises peuvent rencontrer des difficultés à valider leur demande)

## [Consulter le mode opératoire](https://www.otre.org/wp-content/uploads/2022/04/20220413-Mode-operatoire-aide-aux-transporteurs.pdf)

Des difficultés sur ce motif de rejet persistent pour certaines entreprises. Point d'attention sur les numéros licence : les 5ème et 6ème caractères correspondent aux références de la région. Or, dans le cadre de la des régions, les références ont été modifiées (cf. table de correspondance : [https://public.opendatasoft.com/explore/dataset/anciennes-nouvelles-regions/table](https://public.opendatasoft.com/explore/dataset/anciennes-nouvelles-regions/table/?flg=fr)/?formientde bien vérifier les références figurant sur le dernier titre délivré par la DREAL.)

Attention Informations complémentaires importantes

Certaines d'entreprises sont bloquées sur la base des nouveaux codes régions mais le site accepte l'enregistrement avec l'ancien code. Il est constaté également les situations inverses pour d'autres entreprises….

Nous vous invitons donc en cas de blocage, à modifier les 5ème et 6ème caractères soit en utilisant le nouveau code région, soit en utilisant l'ancien code région.

Pour autant, certaines entreprises peuvent rester encore bloquées. La raison évoquée est la suivalete système informatique de l'ASP n'a pas encore intégré totalement le fichier émanant des DREAL répertoria les licences pour toutes les entreprises du transport routier entrant dans le champ de l'aide. La mise à jou site ASP est toujours en cours.

Pour le transport sanitaire, en cas de blocage, rentrer le n° AM sans le dernier chiffre qui est une clé. Elle peut être à l'origine du blocage.

Pour bénéficier des aides, connectez vous sur la plateforme dédiée : [Vous connecter au site AS](https://portail-aide-aux-transporteurs.asp-public.fr/aidtransp/)P [Consulter le mode opératoire](https://www.otre.org/wp-content/uploads/2022/04/20220413-Mode-operatoire-aide-aux-transporteurs.pdf)

Le numéro de l'assistance est le suivant : 0 809 547 447 (service gratuit + prix de l'appel).